## **Metamorph software cheat sheet (iSIM)**

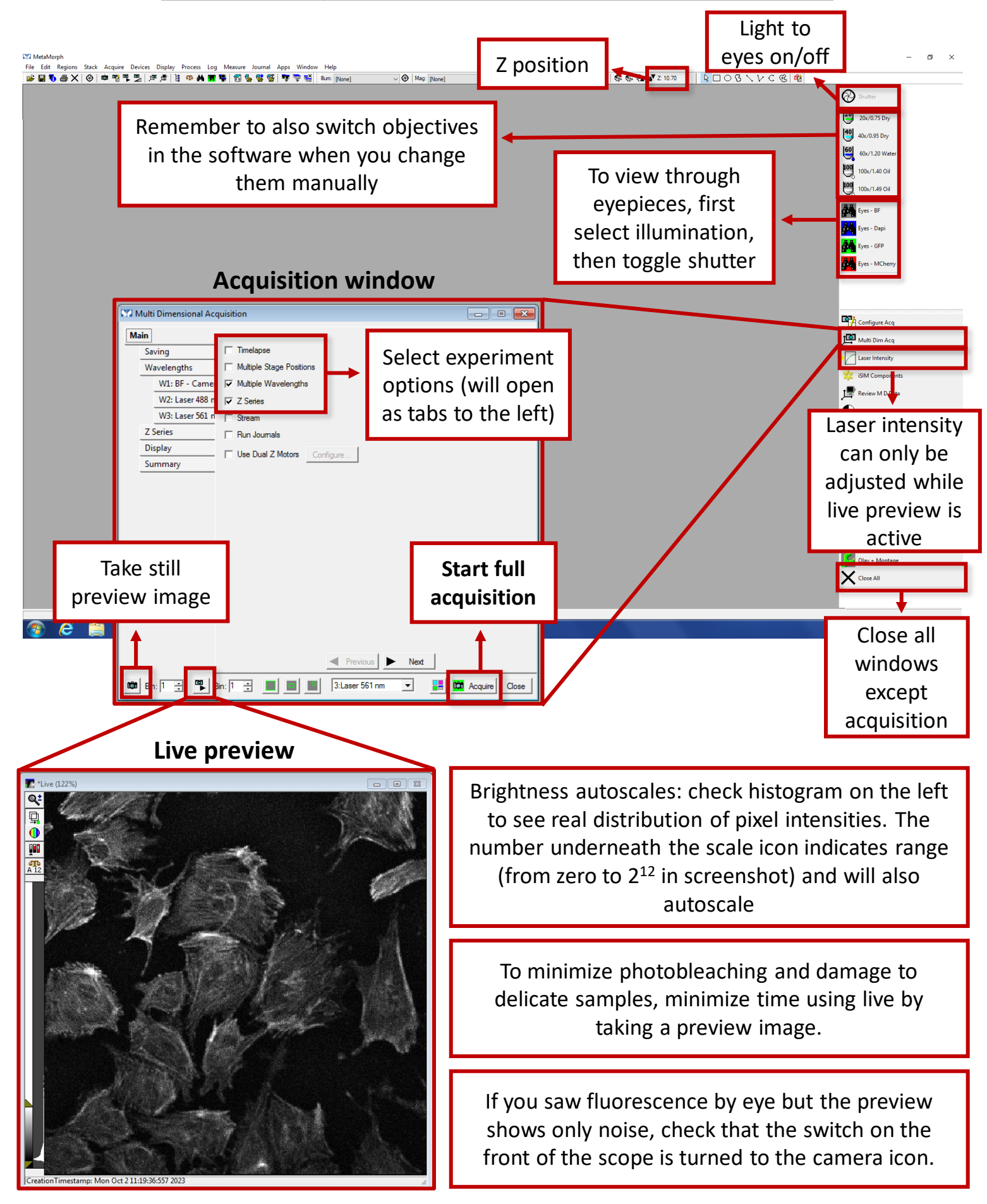